# **Интерактивный тренажер «Строение атома»**

**Составил: преподаватель УИФ ГБПОУ «ИЭК» Панов Е.И.**

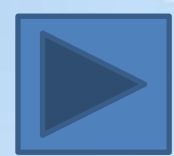

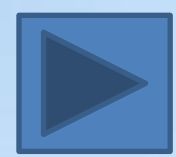

- **студентов 1 курса колледжей • В ходе выполнения заданий учащиеся смогут повторить и закрепить изученный теоретический материал по теме «Строение атома»**
- **• Данный тренажер предназначен для обучающихся 9 классов, а также**

**Пояснение**

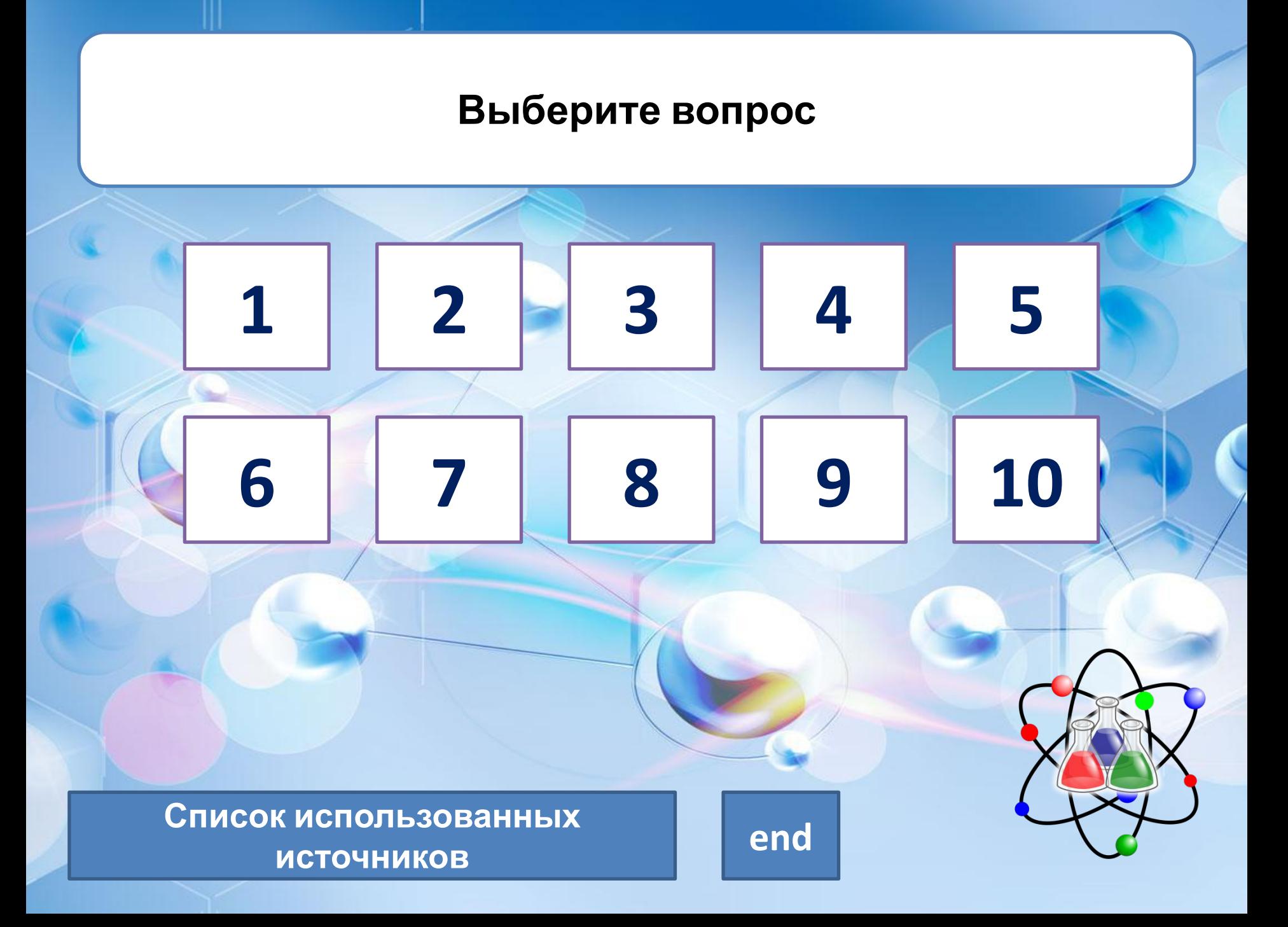

#### Отрицательно заряженная частица в атоме

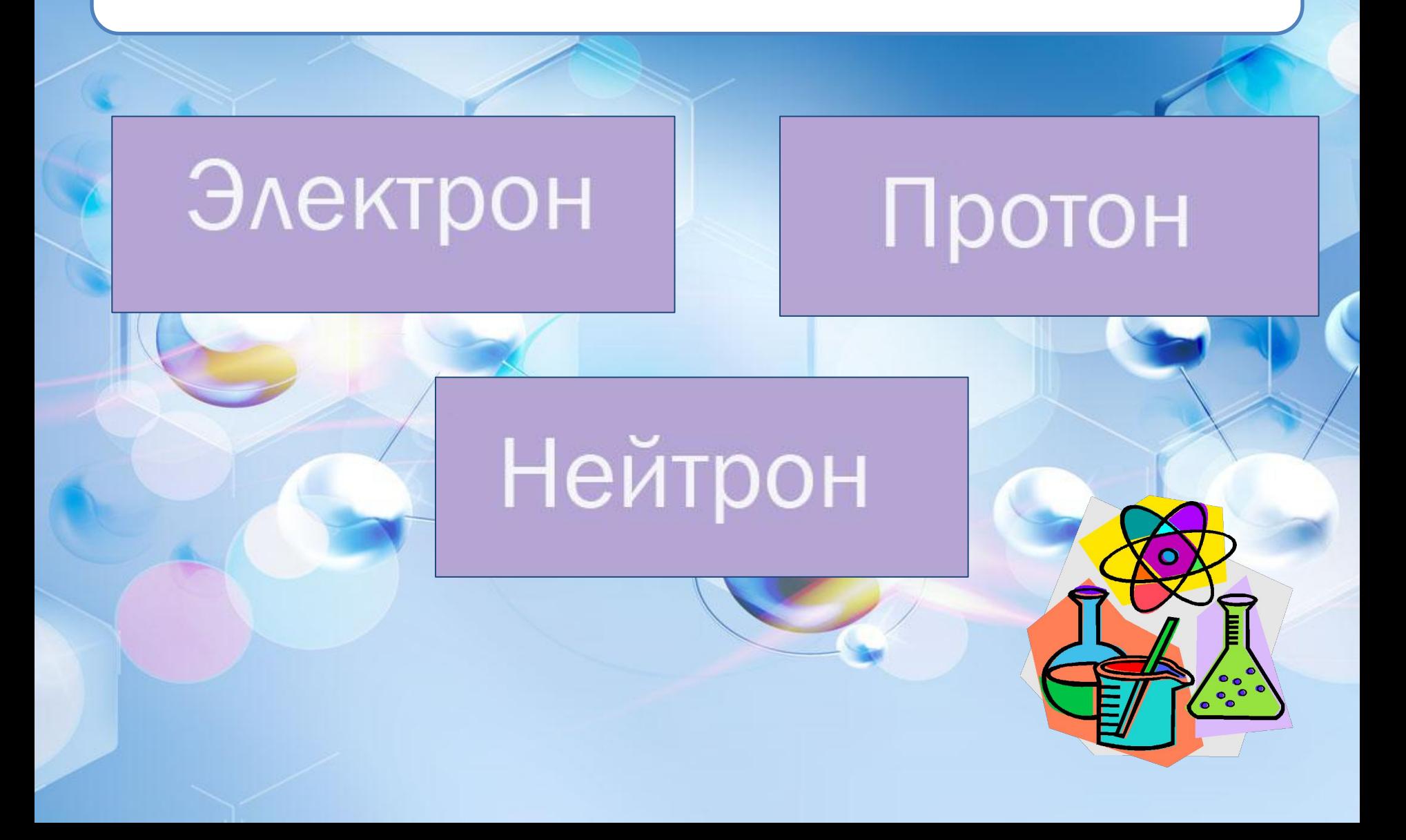

# Выберите изображение, соответствующее модели строения атома «пудинг с изюмом»

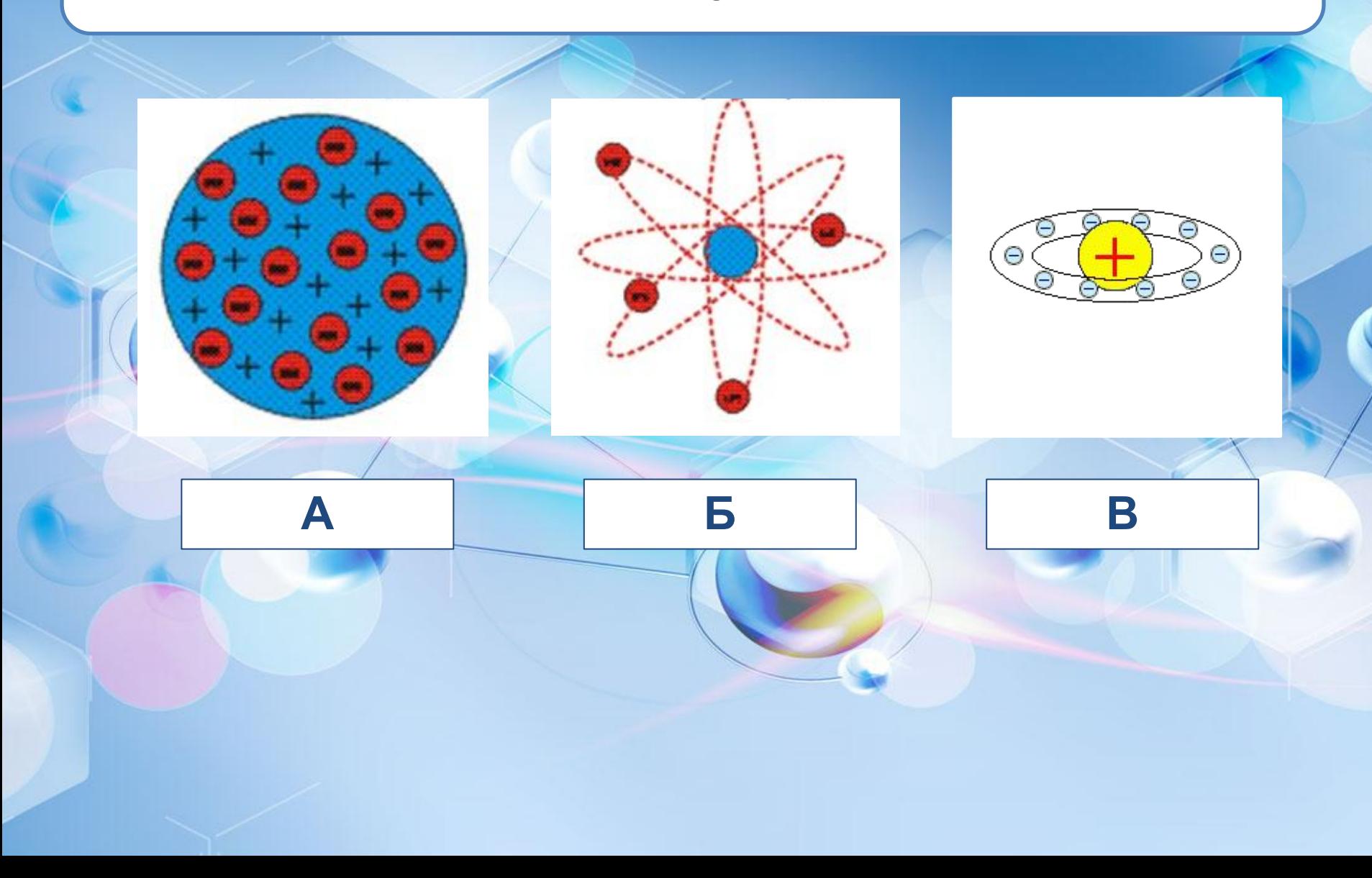

## **Выберите изображение, соответствующее портрету автора планетарной модели строения атома**

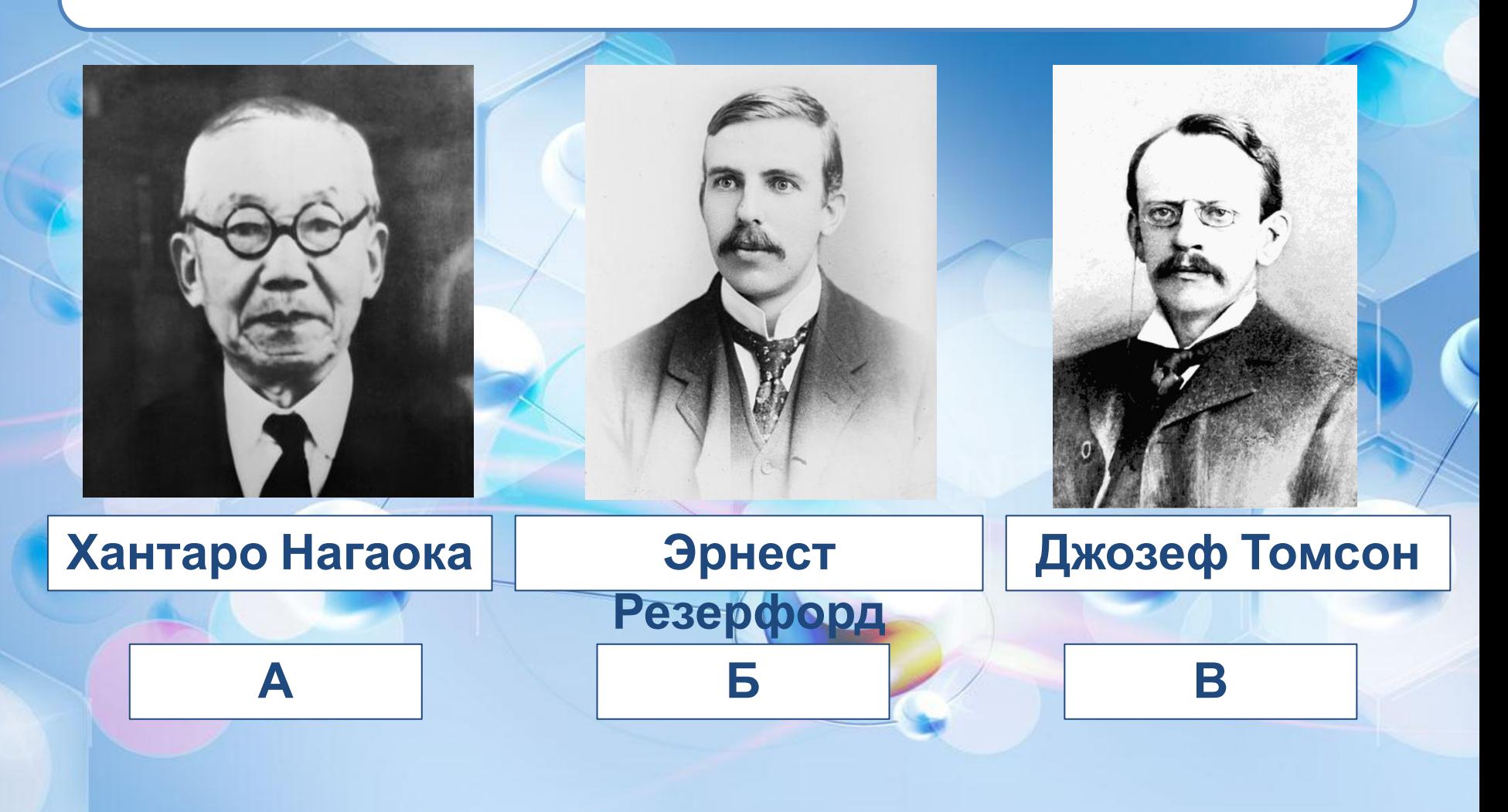

### **Под каким номером на схеме указано ядро атома**

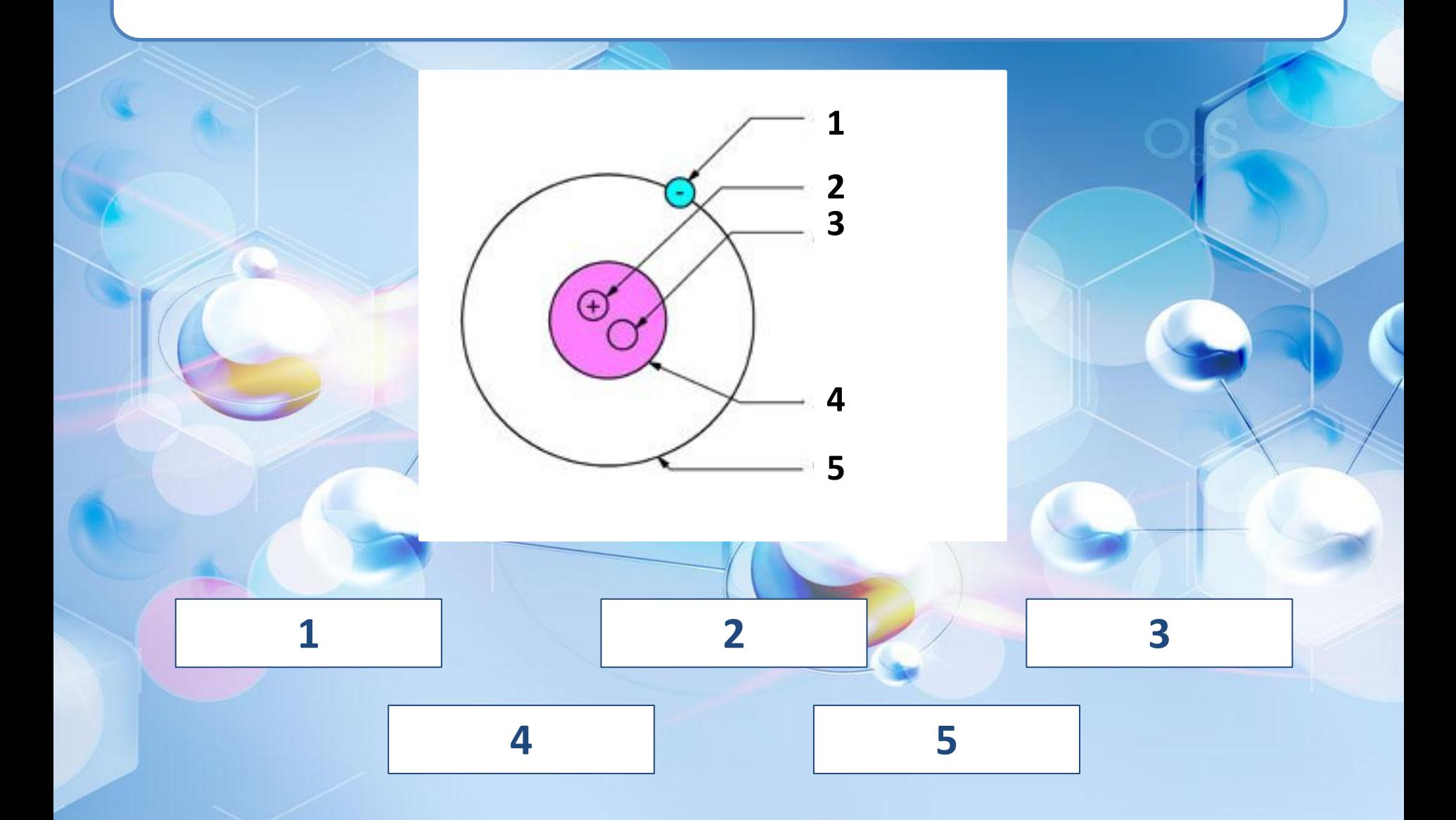

# Схема строения атома какого химического элемента изображена на рисунке

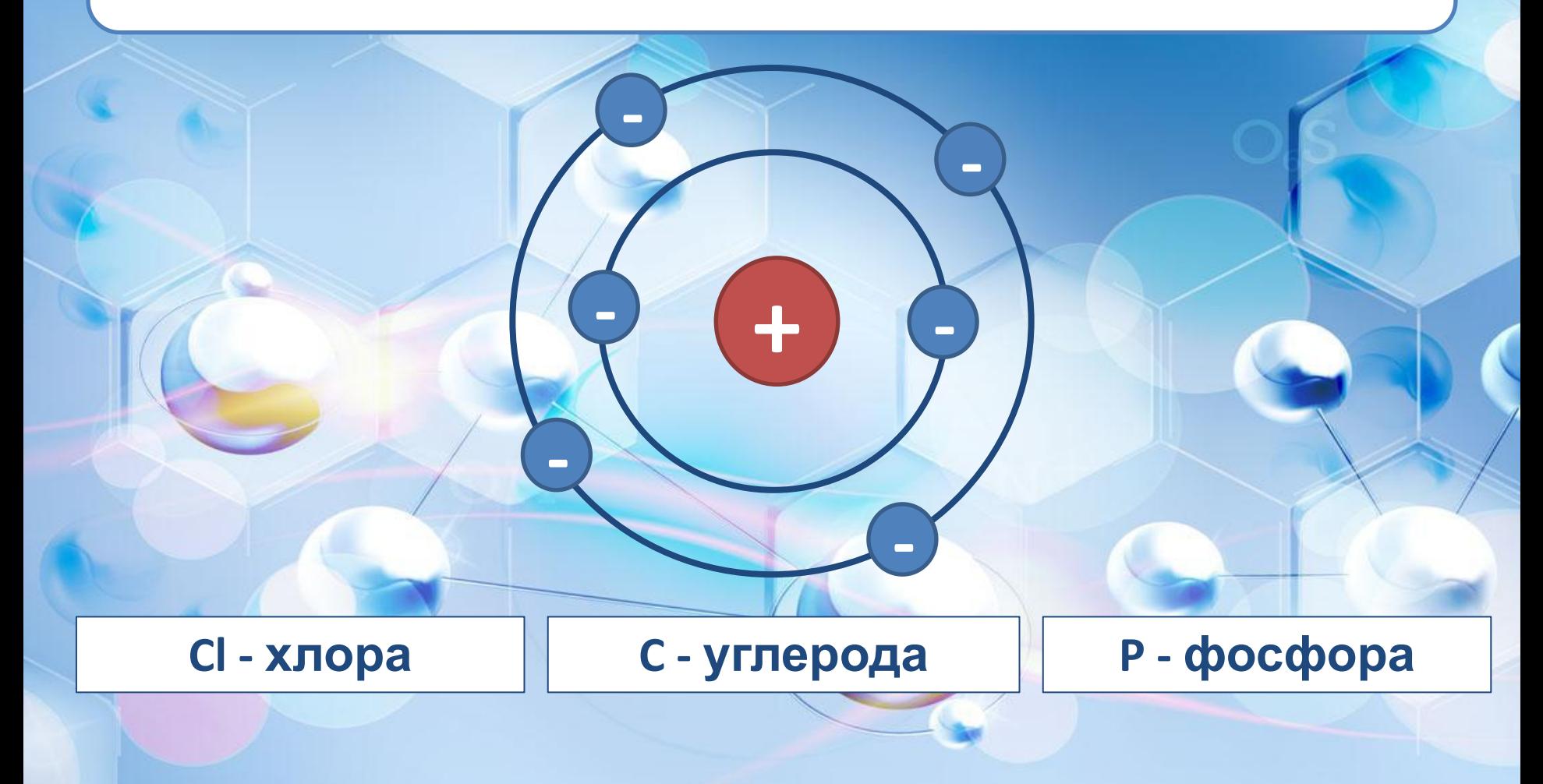

# Выберите элемент, которому соответствует электронная конфигурация 1S<sup>2</sup>2S<sup>2</sup>2P<sup>6</sup>3S<sup>2</sup>3P<sup>1</sup>

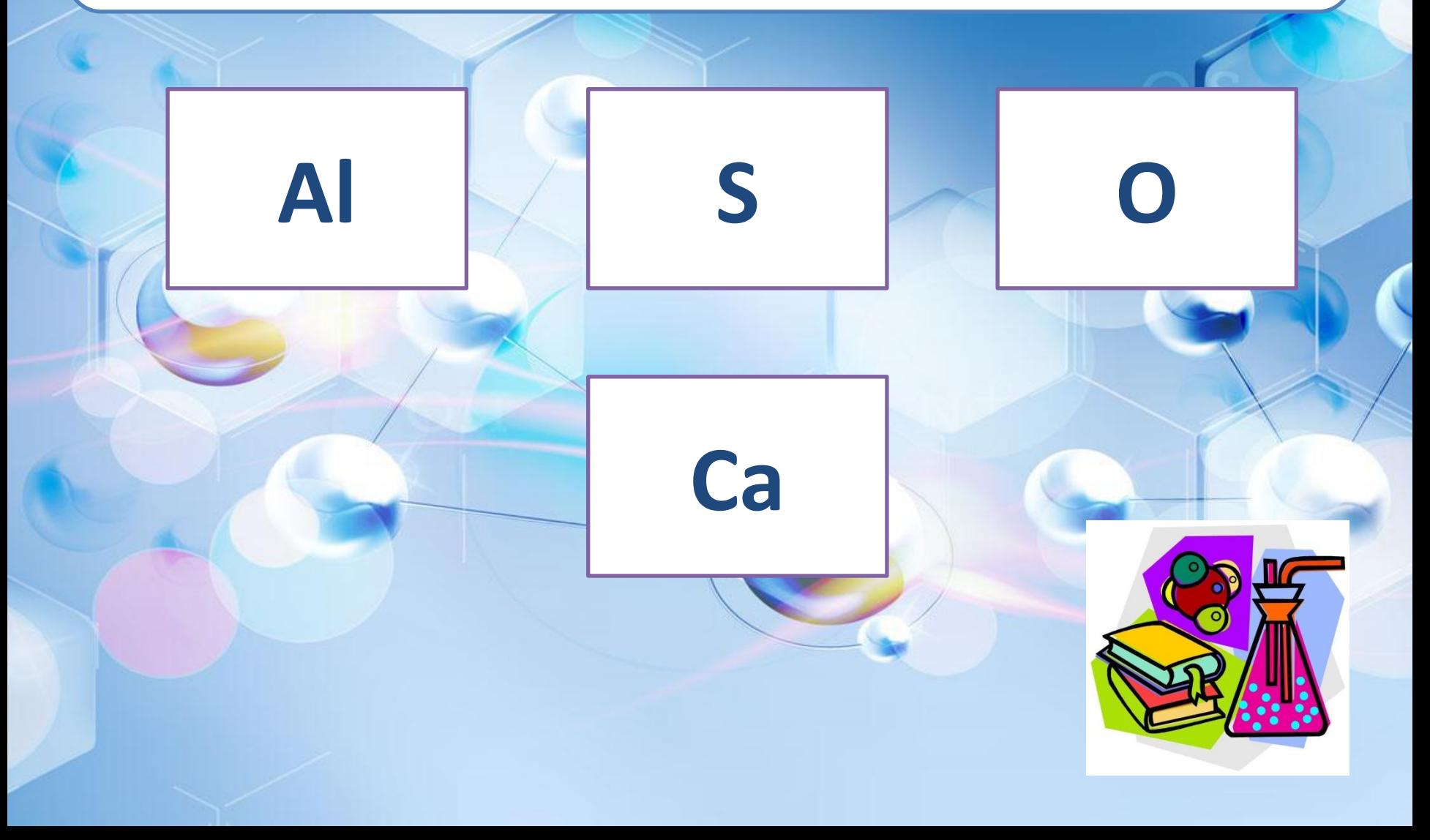

### **Выберите правильную схему заполнения квантовых ячеек**

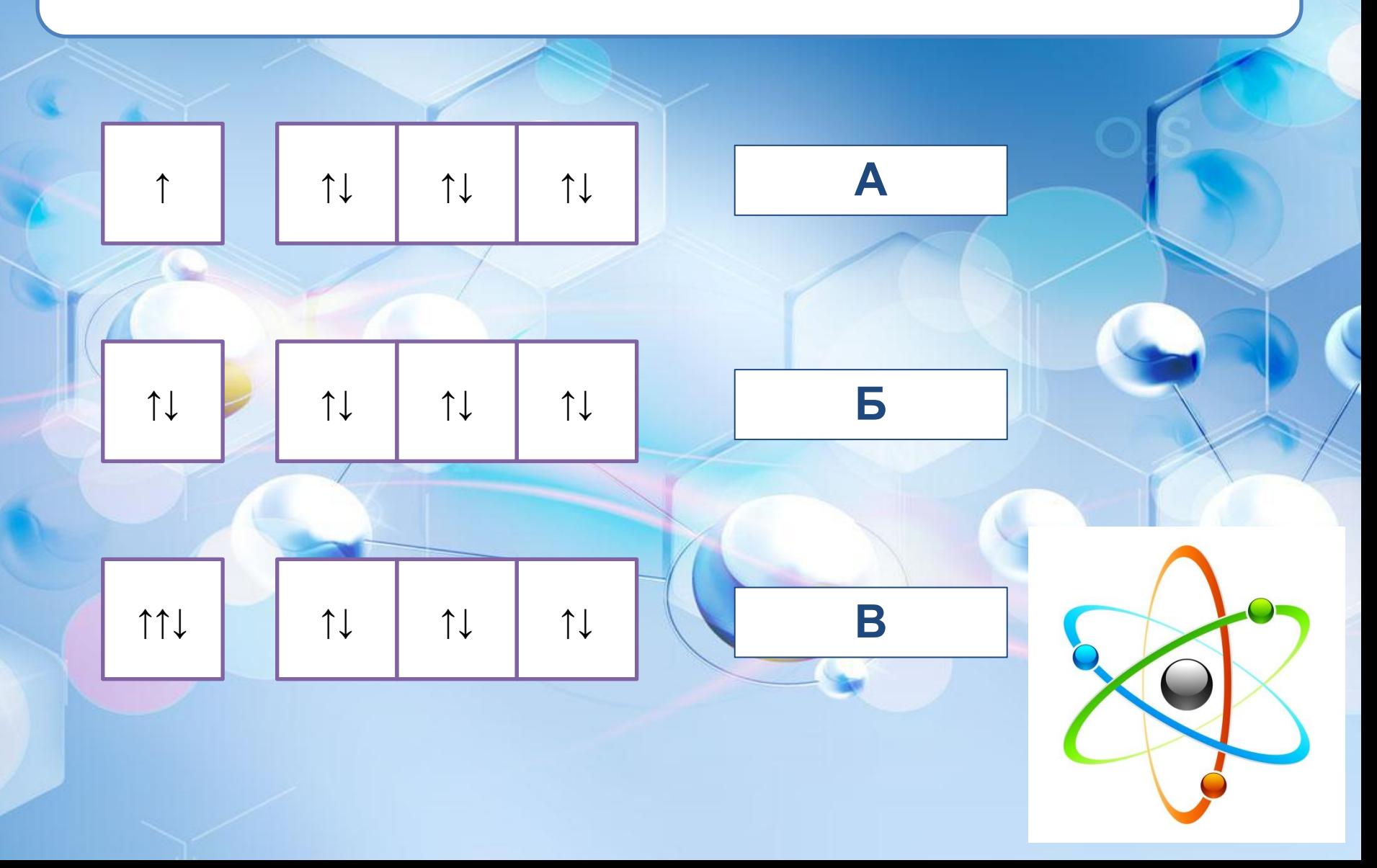

# **Сколько энергетических уровней будет иметь атом элемента, находящегося в третьем периоде ПСХЭ**

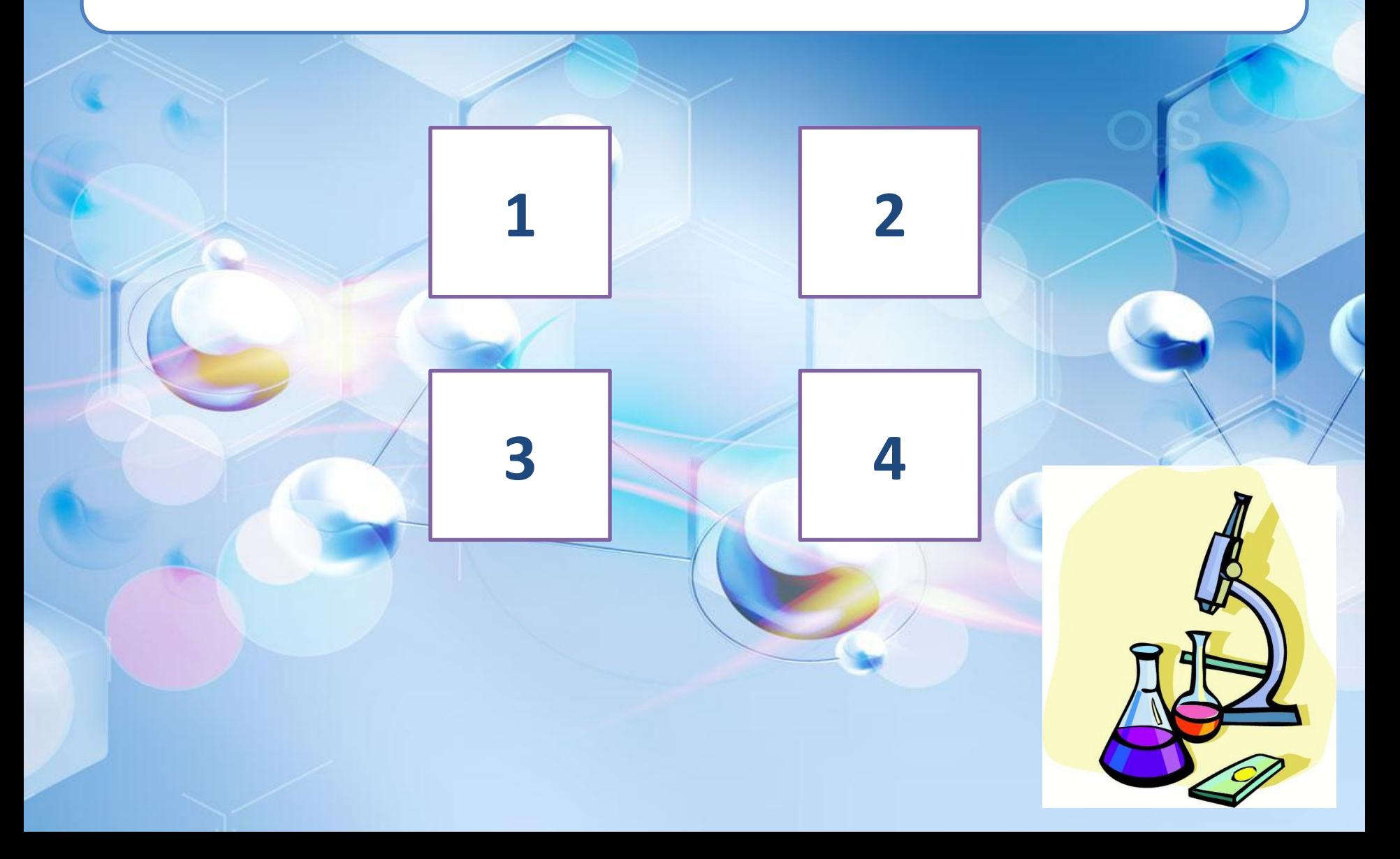

# **Сколько электронов содержат атомы щелочноземельных металлов на внешнем энергетическом уровне?**

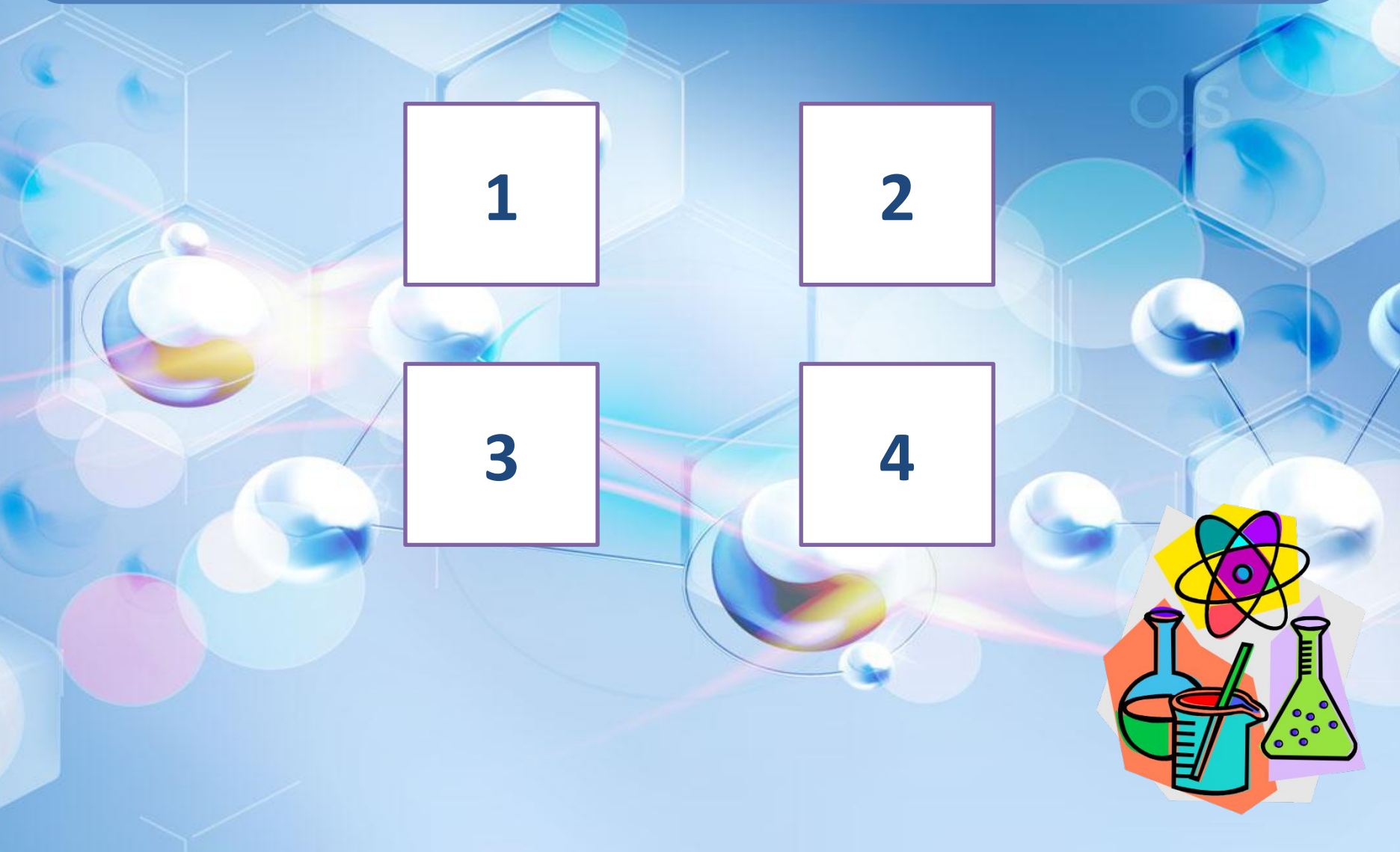

**Сколько электронов содержится в электронной оболочке нейтрального атома, у которого ядро состоит из 6 протонов и 8 нейтронов?**

**6 8**

CO

HN

 $CH<sub>3</sub>$ 

**12 14**

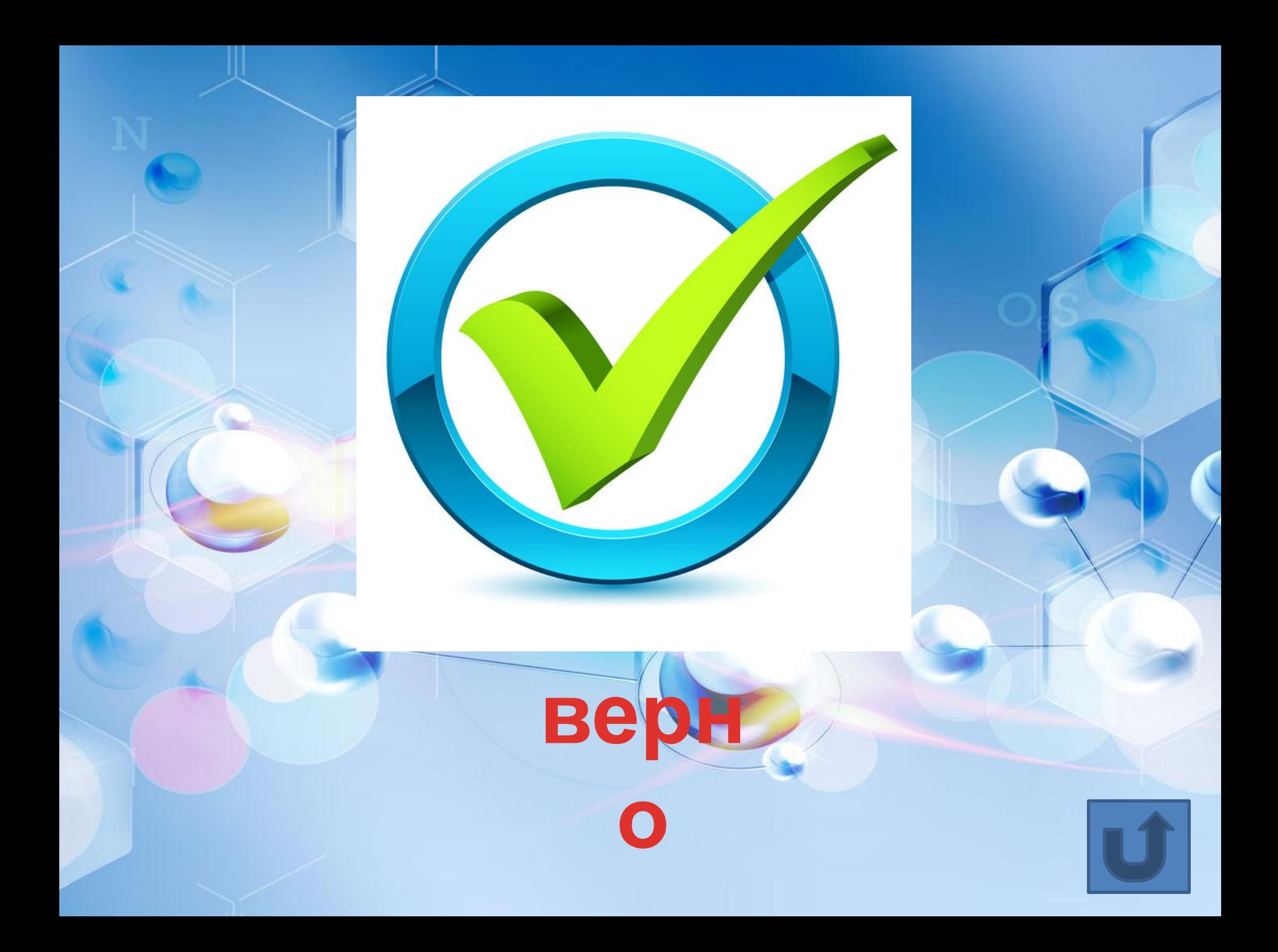

# **неверно, попробуй еще раз**

# **Список использованных источников**

- **• https://ru.wikipedia.org/wiki/Атом**
- **• http://ru.solverbook.com/spravochnik/ximiy a/11-klass/stroenie-atoma/**
- **• Картинки: поисковая система «Яндекс»**

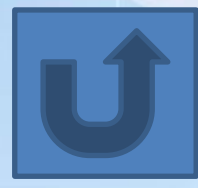